## **AMITY SCHOOL OF COMMUNICATION**

## **Programme Structure and Curriculum Under Choice Based Credit System**

M.Sc. (Graphic & Animation)

# **2018**

# **(Applicable for I & III Semester for Academic year 2019-2020)**

# **AMITY UNIVERSITY RAJASTHAN JAIPUR**

# **M.Sc. (Graphics & Animation)**

 $\hat{\mathcal{A}}$ 

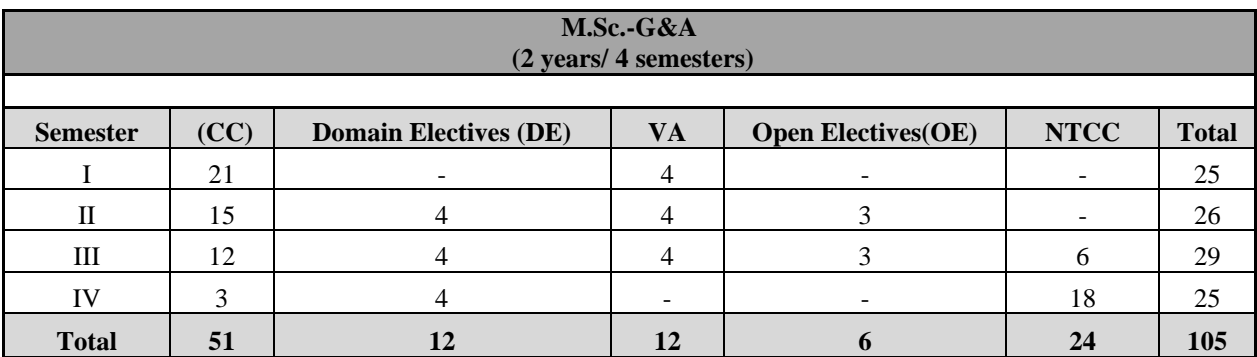

# Programme Structure

# **M.Sc. (Graphics & Animation)**

#### **FIRST SEMESTER**

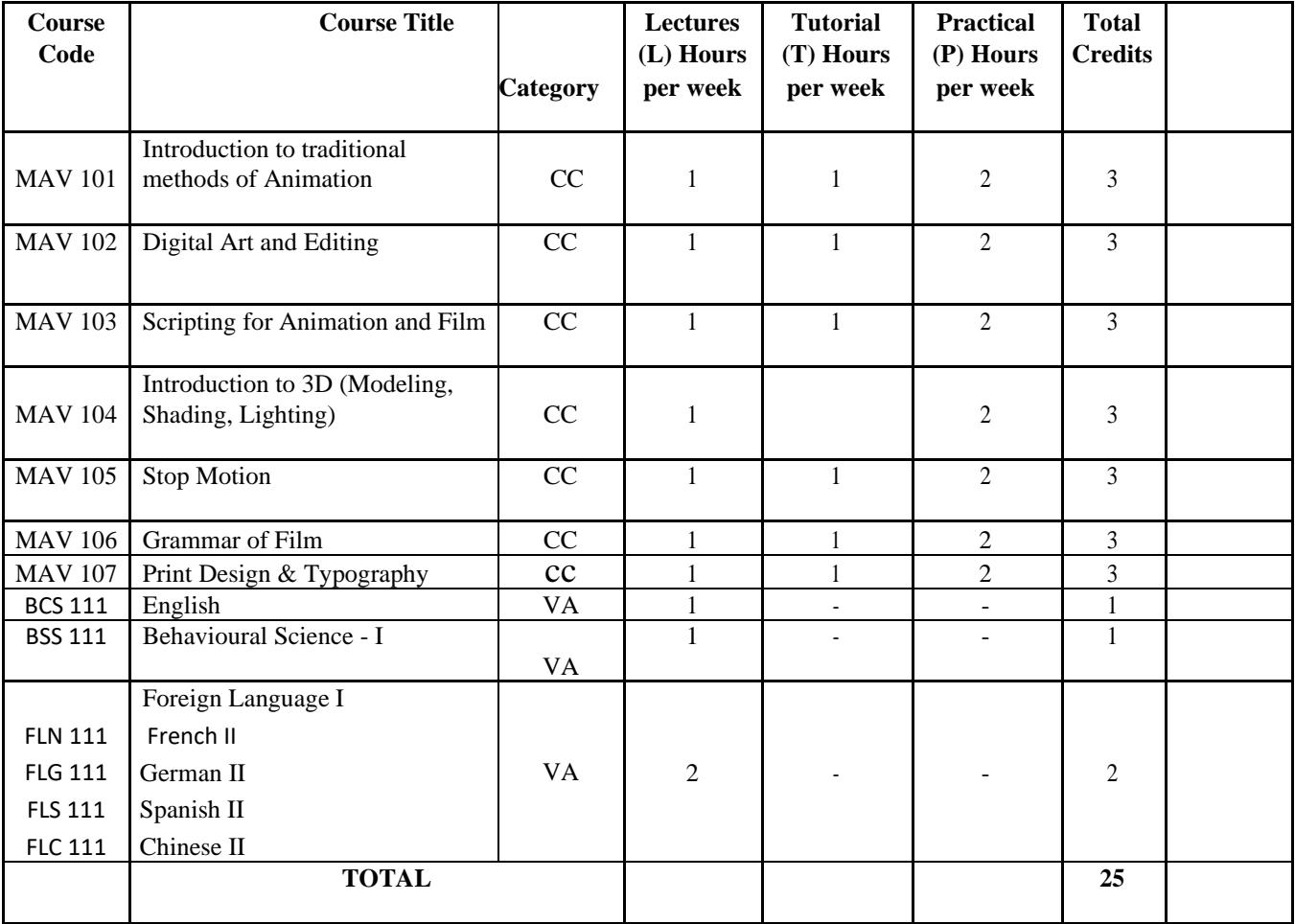

#### **SECOND SEMESTER**

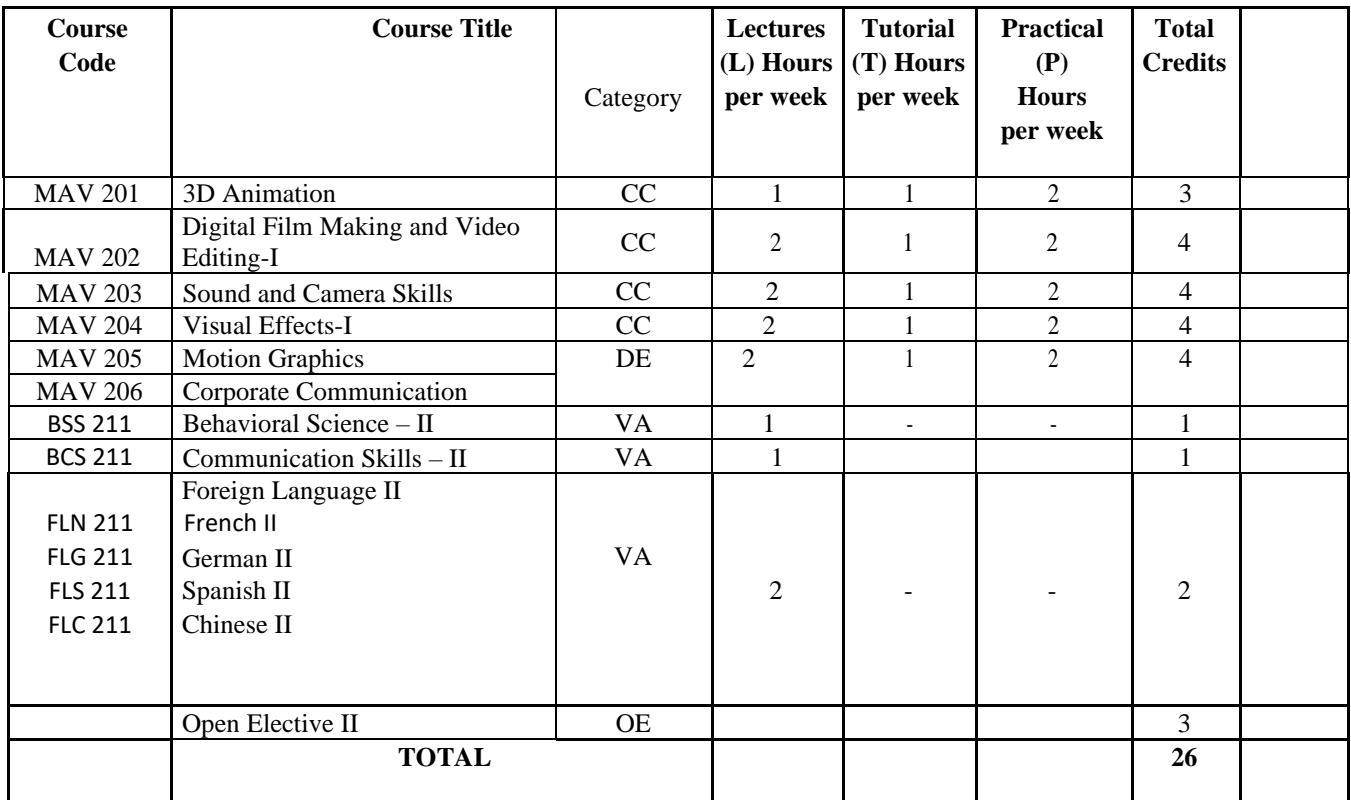

#### **THIRD SEMESTER**

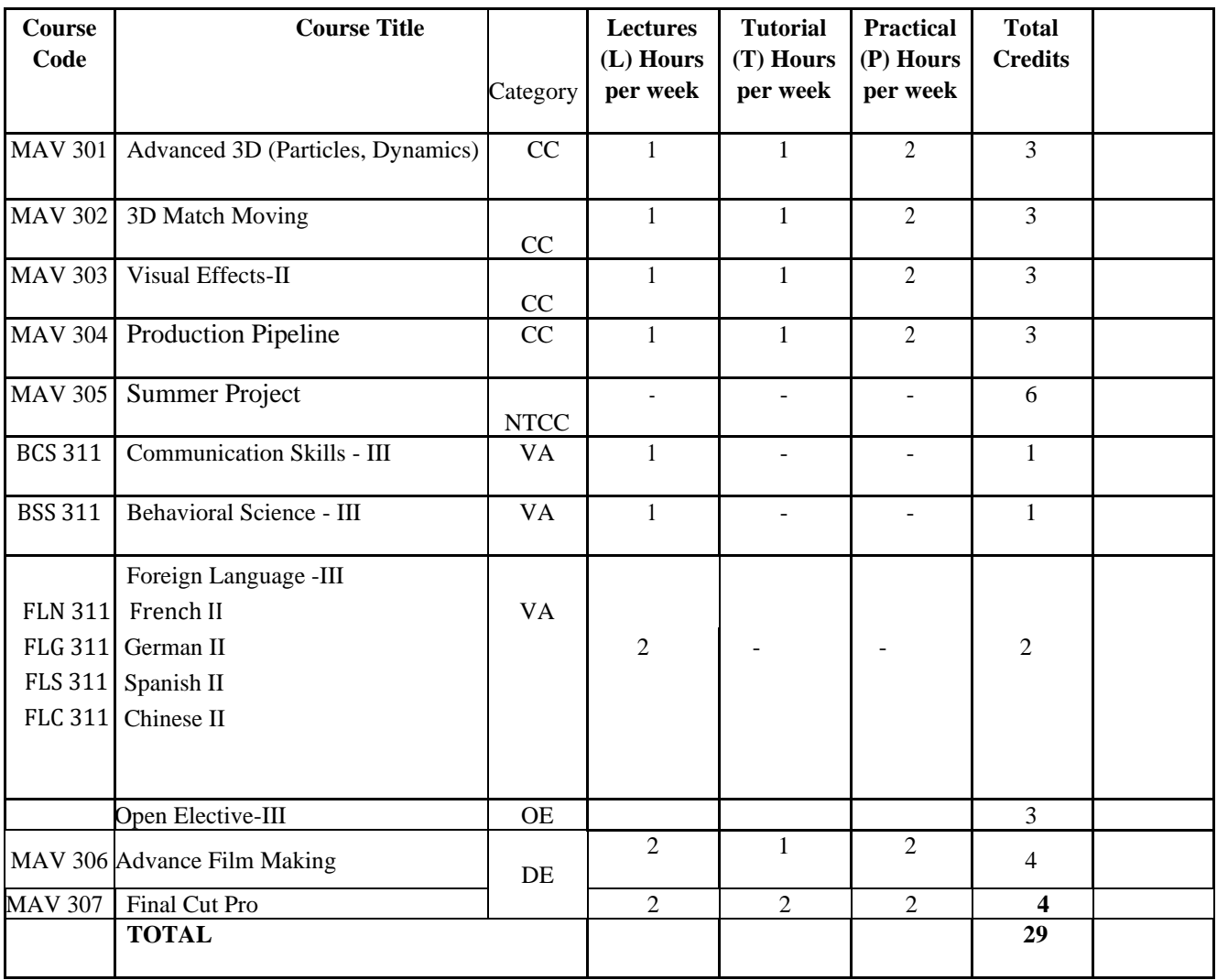

#### **FOURTH SEMESTER**

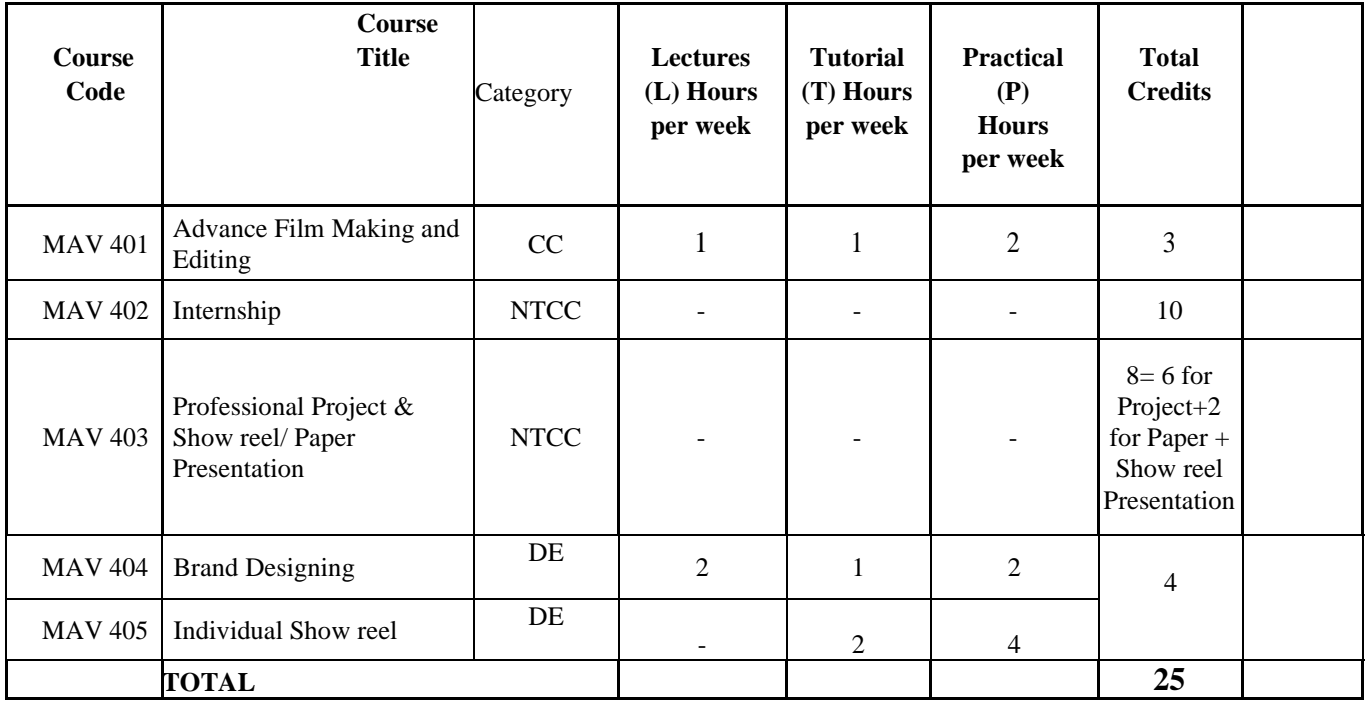

#### **INTRODUCTION TO TRADITIONAL METHODS OF ANIMATION**

#### **Course Code: MAV 101 Course Code: MAV 101**

#### **Course Objective:**

This unit is aimed at introducing the students to traditional techniques of animation. In this unit we will be covering Cel animation, Ink and paint rendering, stop frame animation Multi-plane and original flipbook animation.

Course Content:

#### **Module 1**

Basics of Sketching & Drawing, Frame by frame animation Using Light boxes to create animations Principles of Dope sheet Motion Tweening Flipbook Animation **Module 2** Stop Frame Animation

Multi-plane Animation Animatics and Photomatics

#### **Examination Scheme:**

| $'$ o was a cura cura fra<br>$-2-2$ | . . | $\sim$    | . . |                    | --<br>تعت |
|-------------------------------------|-----|-----------|-----|--------------------|-----------|
| $\mathbf{O}_{\mathbf{O}}$<br>. .    | πu  | --<br>___ |     | $\sim$<br>--<br>__ | -20       |

**(A: Assignment; CT: Class Test; A: Attendance; EE: End Term Examination)**

#### **Text and References:**

Williams, Richard, "The Animator's Survival Kit", USA, 2001, Faber and Faber Gasek, Tom, "Frame-By-Frame Stop Motion: The Guide to Non-Traditional Animation Techniques", Oxford, Focal Press

#### **DIGITAL ART AND EDITING**

#### **Course Code: MAV 102 Credit Units: 03**

#### **Course Objective:**

This unit will give students a broad knowledge of the basics of image editing and creating digital art works. Students will learn the importance of photography, Photoshop tools as well as basic digital artwork technique.

#### **Course Content:**

#### **Module 1**

Introduction to Photography History and types of Camera Principal of Photography Parts of Still Camera: Aperture, Shutter Speed, Lens, filters and Camera Films

#### **Module 2**

Photoshop's Environment Application & Features Layers Editing Tools Digital Painting

#### **Examination Scheme:**

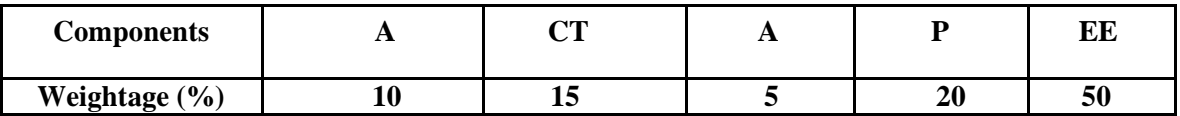

#### **(A: Assignment; CT: Class Test; A: Attendance; EE: End Term Examination)**

End Term Examination (Total: 50 marks) Part-A: Theory: 50 marks Part-B: Practical: 20 marks

#### **Text and References:**

Adobe Photoshop CS6 Classroom in a Book (Adobe); "Photoshop Restoration and Retouching", Katrin Eismann, New Riders

#### **SCRIPTING FOR ANIMATION AND FILM**

#### **Course Code: MAV 103 Credit Units: 03**

#### **Course Objective:**

Students will be introduced to elements of scripting and the production pipeline. They learn the difference between scripting for film, television and for animation. Development of a storyboard which will showcase the drawing and visualizing skills of the student will be worked upon extensively. Students will be introduced to concepts like the Roto brush, matching camera moves, compositing etc. Introduction to all the concepts that go into a final 3D render

#### **Course Content:**

#### **Module 1**

Animation as Seen as a Flowchart Gathering assets Shooting Live Action Footage Film and Lighting Techniques (overview)

#### **Module 2**

Use of sound and dialogue Strategizing of a game or of animation Moving from the Studio to Post Sets, Keying and Compositing

#### **Examination Scheme:**

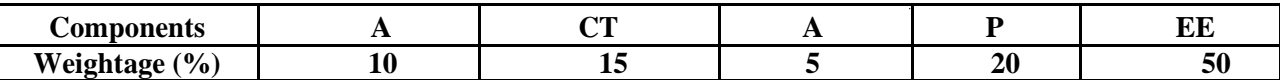

#### **(A: Assignment; CT: Class Test; A: Attendance; EE: End Term Examination)**

End Term Examination (Total: 50 marks) Part-A: Theory: 50 marks Part-B: Practical: 20 marks

#### **Text and References:**

Hart, John, "The Art of the Storyboard: A Filmmaker's Introduction", Second Edition, Paperback Byrne, Mark, "Animation - The Art of Layout and Storyboarding", [Paperback]

#### **INTRODUCTION TO 3D (MODELING, SHADING, LIGHTING)**

#### **Course Code: MAV 104 Conserversity Course Code: MAV 104 Credit Units: 03**

#### **Course Objective:**

This unit covers the basics of rendering and lighting tools. Students learn how lighting and rendering skills that are in many ways common between television and animation fields all come into play to produce a complete animation. They learn about different kind of lights, lighting setups and the differences between lighting for video, film and in 3D. They also delve into the intricacies of Rendering, the hardware and software issue that crop in complex renders, and how to resolve them

#### **Course Content:**

#### **Module 1**

Lighting principles in TV and in animation compared Different Types of Lights and their Influence on Objects Omni, Spotlight, Infinite Lights and Sunlight Lighting set ups – Using Gobos and Softboxes Reflection, Refraction and Global Illumination Shadows and Highlights – where to use area maps and ray traced **Enabling Caustics** Lighting and Rendering Issues

#### **Module 2**

Default scan line renderer

Rendering and Video post

Node based Rendering; Bucket Renders Multiple Computer Rendering Time and Disk Space issues when Rendering

Advanced Rendering with Mental Ray, POV-Ray

#### **Examination Scheme:**

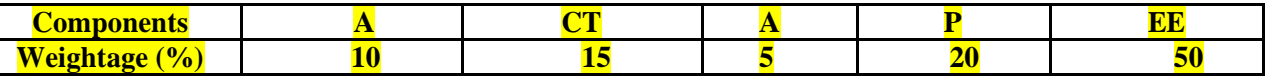

#### **(A: Assignment; CT: Class Test; A: Attendance; EE: End Term Examination)**

End Term Examination (Total: 50 marks) Part-A: Theory: 50 marks Part-B: Practical: 20 marks

#### **Text and References:**

Birn , Jeremy, "Digital Lighting & Rendering" Pennington, Adrian, Giardina, Carolyn, "Exploring 3D-The New Grammar of Stereoscopic Filmmaking" Gallardo, Arnold, "3D Lighting: History, Concepts, and Techniques"

Parrish,David, "Inspired 3D Lighting & Compositing"

#### **STOP MOTION**

#### **Course Code: MAV 105 Credit Units: 03**

**Course Objective:** Stop Motion was part of the early steps of animation. It allowed the artist to manipulate an object while taking a frame-by -frame shot to create a sequence of images that would turn in to a video. Student will learn how to use all these technic.

#### **Course Content:**

#### **Module 1**

Intro to stop motion

Intro to cut-outs animation

Basic technique of cut-out animation shoot and editing

#### **Module 2**

Developing the Characters using with clay Creating the Rigs Still Photography Basics – Setting up your Camera for Filming Filming the Completed Claymation

#### **Module 3**

**Sequencing frames** Other stop-motion techniques (pastels, paint on glass etc)

#### **Examination Scheme:**

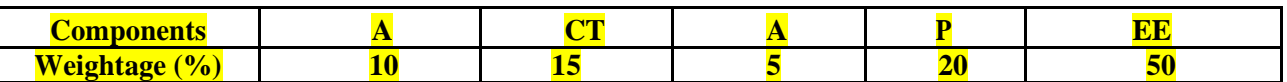

**(A: Assignment; CT: Class Test; A: Attendance; EE: End Term Examination)**

End Term Examination (Total: 50 marks) Part-A: Theory: 50 marks Part-B: Practical: 20 marks

Text and References:

"The Art of Stop-Motion Animation", by Ken A Priebe, "The Animator's Survival Kit, Expanded Edition: A Manual of Methods, Principles and Formulas for Classical,

Computer, Games, Stop Motion and Internet Animators", Richard Williams

#### **GRAMMAR OF FILM**

#### **Course Code: MAV 106 Credit Units: 03**

#### **Course Objective:**

In this module, we expose the students to the more wider application of Grammar of film. Although this is a different discipline altogether, any animation film or high action game cannot be created unless there is a basic understanding of shot division and shot breakdown. While the concept is taken from film and television, it will be adapted to the specialized demands of animation and VFX.

#### **Course Content:**

#### **Module 1**

What do we mean by grammar of film? Breakdown of a Film into Scenes and then into Shots Definition of Shot. Different Kinds of Shots What is a Screenplay what is a Shooting Script?

#### **Module 2**

Differences between Scripting and Programming Visualizing and Executing a Scene Multiple Cameras and Match Cameras Scripting Complex Camera movements; Action plotting, Camera Blocking **Composition** 

#### **Module 3**

Basics of Lighting for film shoot Three point lighting Different styles of lighting

#### **Module 4**

Physics of sound

Types of Mics

Portable recording devices Introduction to Audio Mixer

#### **Examination Scheme:**

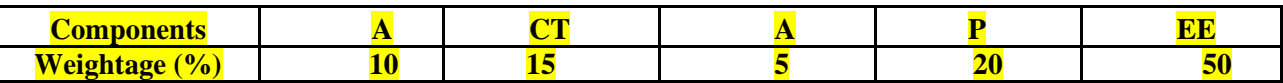

**(A: Assignment; CT: Class Test; A: Attendance; EE: End Term Examination)**

#### **Text and References:**

**Classic Books:** Arnheim, Rudolf, "Film as Art" , Los Angeles, University of California Press **Modern:** Arijon, Daniel, "Grammar of the Film Language" Katz, Steven D., "Film Directing Shot by Shot: Visualizing from Concept to Screen"

#### **PRINT DESIGN AND TYPOGRAPHY**

#### **Course Code: MAV 107 Credit Units: 03**

#### **Course Objective:**

This unit takes a look at a much neglected and often overlooked vital component of design aesthetics - Typography. In this module, they learn about different fonts, font families, printer fonts, differences between true type and ATM fonts and many other mysteries that emerge when we go deep into logo design. In this unit the students are exposed heavily to different kinds of industrial design logos and why some work, appeal to our sense of aesthetic and why some don't.

#### **Course Content:**

#### **Module 1**

What is Design? Basic Elements of Design – Concept of Negative and Positive Space Principles of Composition – Rule of Thirds, Grid System etc. Gestalt Principles of Design – Foreground Relationships, Unity etc

#### **Module 2**

What is Typography? Historical Evolution of Typography Early Typographic Processes; Typesetting, Foundries; The printing Press Typography Today – Examination of Various Fonts Serif and Sans Serif, Formal and Non Formal Fonts

#### **Examination Scheme:**

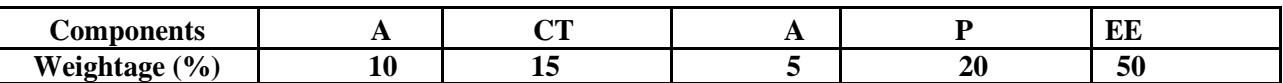

#### **(A: Assignment; CT: Class Test; A: Attendance; EE: End Term Examination)**

End Term Examination (Total: 50 marks) Part-A: Theory: 50 marks Part-B: Practical: 20 marks

#### **Text and References:**

Lupton, Ellen, "Thinking with Type: A Primer for Designers: A Critical Guide for Designers, Writers, Editors, & Students" Garfield, Simon, "Just my Type",UK, 2010 Gill, Eric, "Essay on Typography", UK

### **SECOND SEMESTER**

#### **3D ANIMATION**

#### **Course Code: MAV 201 Credit Units: 03**

#### **Course Objective:**

Once students have learnt the basics, we move onto more complex modeling, rigging and animation. This part of the course will focus more on particle animation, dynamics and physics systems like reactor. They will learn techniques of character animation, lip synching, combining video with animation as well as exploring different kinds of renderers and rendering set ups. Exposure to various kinds of plug-ins that greatly extend functionality and enhance animation will be imparted.

#### **Course Content:**

#### **Module 1**

Advanced Modeling Nurbs Modeling Boolean Operations Deformation and Morphing

#### **Module 2**

Advanced Lighting, Radiosity Render farm, Cross Platform Rendering Third Party Plug ins Liquid Effects (Real flow), Pyrotechnics

#### **Module 3**

Character Development and Design Creation of a Walk cycle IK Constraints and IK Solvers – Inverse Kinematics Realistic Character Movement

#### **Examination Scheme:**

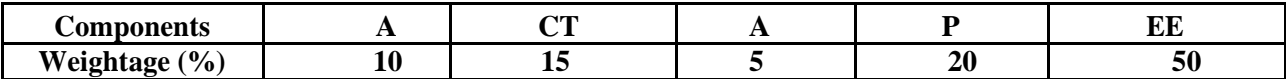

#### **(A: Assignment; CT: Class Test; A: Attendance; EE: End Term Examination)**

End Term Examination (Total: 50 marks) Part-A: Theory: 50 marks Part-B: Practical: 20 marks

#### **Text and References:**

Avgerakis, George, "Creating Professional Animation with 3ds.Max", New York, McGraw-Hill Beane, Andy, "3D Animation Essentials", John Wiley & Sons, Inc

#### **DIGITAL FILM MAKING AND VIDEO EDITING-I**

#### **Course Code: MAV 202 Credit Units: 04**

#### **Course Objective**:

To cover basics of film making, keeping the digital era in mind. Students obtain knowledge in all aspects of filmmaking from Visualization and ideation to Scripting and then onto to production and finally onto post -production and effects. They learn about different cameras and camera techniques, editing software and techniques as well as the grammar of film production. Concepts like continuity and montage editing are explained with the help of real life examples

#### **Course Content:**

#### **Module 1**

The script – Breakdown of essential elements The Camera – parts and controls Camera aesthetics – principles of framing; Shot composition From Screenplay to Shooting script Logistics of Production

#### **Module 2**

Camera aesthetics Basic From shoot to the edit table Previewing and Logging The Edit Decision List Setting up the Hardware for Capture Digitizing: The Different Methods Editing the Rough Cut Editing Effects

#### **Examination Scheme:**

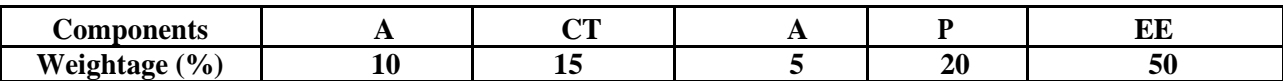

#### **(A: Assignment; CT: Class Test; A: Attendance; EE: End Term Examination)**

End Term Examination (Total: 50 marks) Part-A: Theory: 50 marks Part-B: Practical: 20 marks

#### **Text and References:**

Mascelli Joseph V, "The Five C's of Cinematography: Motion Pictures Filming Techniques", Silman-James Press, 1998 Karel Reisz and Gavin Millar, "The Technique of Film Editing", Focal Press, 5th Edition Zetl , Herbert V., "Television Production Handbook"

#### **SOUND AND CAMERA SKILLS**

#### **Course Code: MAV 203 Credit Units: 04**

#### **Course Objective:**

No animation course can be complete without development of shooting post production skills. In this unit, students will gain an overview of basic camera shooting practices and learn how edit and produce videos effectively. The course is not intended to turn the students into camerapersons or editors, but equip them with industry practices so that they can turn out good quality broadcast or film quality animation.

#### **Course Content:**

#### **Module 1**

Fundamentals of good audio. What is frequency and amplitude modulation Replication and propagation of sound Measurement of sound Sound recording and reproduction Introduction to audio acoustics

Post Treatment of Sound:

Equalization, compression and mixing of sound

#### **Module 2**

Different types of Formats – explanation of film resolution Standard, HDV and HDTV Resolution and Requirements Different Types of Cameras Camera Controls and Menus Aesthetics of Shooting – Principles of Composition ENG, Documentary and Fiction Shooting – the Differences New Developments in Camera Technologies

#### **Examination Scheme:**

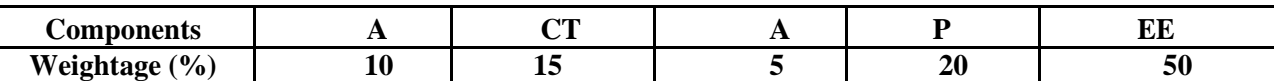

#### **(A: Assignment; CT: Class Test; A: Attendance; EE: End Term Examination)**

End Term Examination (Total: 50 marks) Part-A: Theory: 50 marks Part-B: Practical: 20 marks

#### **Text and References:**

Katz,Bob, "Mastering Audio - The Art and the Science", Focal Press, 2nd Edition Lancaster, Kurt, "DSLR Cinema - Crafting the Film Look with Large Sensor Video Cameras", Focal Press

Tim Grierson, Mike Goodridge, "FilmCraft: Cinematography", Focal Press, Nov 2011

#### **VISUAL EFFECTS - I**

#### **Course Code: MAV 204 Credit Units: 04**

#### **Course Objective:**

Visual effects is at the core of this course. All module of this particular subject are geared to make the student industry ready and give them razor sharp skills to survive in this high impact and highly competitive field. In this module we will cover visual effects from its conception to final execution, not restricting ourselves to the 2nd or 3rd dimension, but focusing more on the final impact of the effect. The motivational model for this module will be Bollywood/Hollywood style effects and they will be used as reference guides for the students

### **Course Content:**

### **Module 1**

The birth of an effect – visualizing at the storyboard level Working through the production pipeline Compositing and Rotoscoping – Tools of the trade Hidden wire removal Problems Faced in Realistic Masks and Mattes – Track Matte; Matte Painting Combining live Action with Animation

#### **Module 2**

Morphing – Still and Dynamic Deformation Effects Fire and Smoke Effects Liquid Animation and Effects

#### **Examination Scheme:**

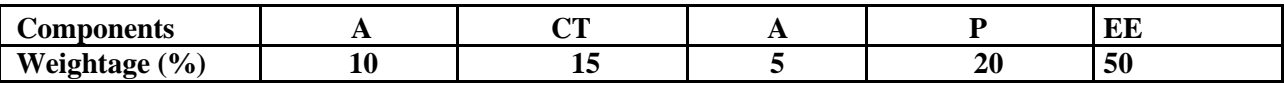

#### **(A: Assignment; CT: Class Test; A: Attendance; EE: End Term Examination)**

End Term Examination (Total: 50 marks) Part-A: Theory: 50 marks Part-B: Practical: 20 marks

#### **Text and References:**

Mark, Christiansen, "After Effects CS5 Visual Effects & Compositing", Adobe Press Rickitt, Richard, "Special Effects: The History and Technique", 2000

### **DOMAIN ELECTIVE**

#### **MOTION GRAPHICS**

#### **Course Code: MAV 205 Credit Units: 04**

### **Course Objective:**

In this module we introduce students to Broadcast animation and Motion Graphics, using After Effects as our principal platform. Students are introduced to Logo Animation, Channel ID creation, Lower Thirds, Film Titles, Video Design in After Effects.

### **Course Content:**

#### **Module 1**

Introduction to 3D Layers Using Cameras in After Effects Creation of Null Objects, Linking Cameras to Null Objects Parenting Using Expressions to Automate Tasks After Effects and Integration with Photoshop

#### **Module 2**

Introduction to 3rd party Plug ins for After Effects – Sapphire Learning the unique features of Trapcode and Red Giant plug ins Color grading through After Effects

#### **Module 3**

Channel ID creation in After Effects Using Element 3D

#### **Examination Scheme:**

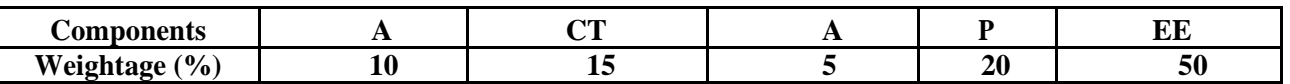

#### **(A: Assignment; CT: Class Test; A: Attendance; EE: End Term Examination)**

End Term Examination (Total: 50 marks) Part-A: Theory: 50 marks Part-B: Practical: 20 marks

#### **Text and References:**

Foster, Jeff, "After Effects & Photoshop Animation & Production Effects", Sybex, 2004 Chris Meyer, Trish Meyer, "Creating Motion Graphics with After Effects - Essential and Advanced Techniques", Focal Press, 5th Edition

### **DOMAIN ELECTIVE**

### **CORPORATE COMMUNICATION**

#### **MAV: 206 Credit Units: 04**

#### **Course Objective:**

The Course aims to explain concepts like corporate image and its management and enhancement which are the core areas of corporate communication along with imparting knowledge on key elements like corporate philosophy, identity, culture, citizenship and philanthropy, Direct marketing, issue support and crisis management. The course also provides knowledge on Public affairs, political PR and lobbying which are considered to be very effective weapons in the hands of corporate communication professionals. The course aims to deliver comprehensive knowledge about the meaning, utility and components of various commonly used corporate communication tools.

### **Course Contents:**

**Module I: Introduction to Corporate Communication** Meaning, Importance and functions Distinguish between PR & Corporate Communication Elements of corporate communication: corporate philosophy, corporate culture Corporate identity, citizenship and philanthropy, corporate image **Module II**  Direct marketing, network marketing Issue management Crisis management, disaster management Media management Event management **Module III**  Celebrity management Public affairs, political PR Lobbying

Desktop publishing (DTP)

#### **Module IV: Qualities & Tools of Corporate Communication**

Talent of a corporate communicator, Making Presentation, Preparing for Meetings, Writing Speeches, Selection of Media for Corporate Communication Corporate Communication Strategy Internal Communication Major issues facing corporate PR professional Corporate communication strategies in the context of globalization Corporate Communication through Websites/Blogs Corporate Blogs, Podcasting, Social Networking Sites Corporate Communication Stationaries & Publications: Brochures, Leaflets, Catalogues, Newsletter, Annual Report, House Journal

#### **Examination Scheme:**

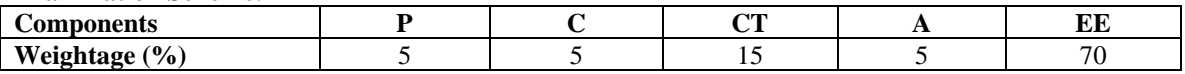

#### **Text & References:**

- The power of corporate communication; Argenti, Paul A.& Forman, Janis
- Corporate communication; Venkatraman,, Sterling Publisher
- Development communication & Media Debate; Menon, Mridula
- Corporate communication, Goodwin Newman, State University, of New York
- Corporate Communication; J.P.Cornelissen, Sage Publications

#### **ADVANCED 3D – PARTICLES AND DYNAMICS**

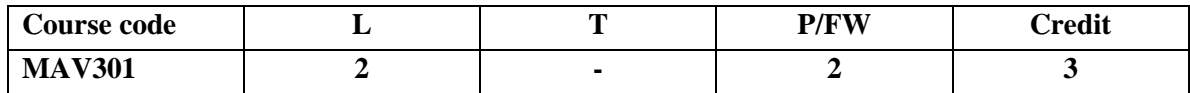

#### **Course Objective:**

This unit covers the basics of particles and Dynamics tools. Students learn how particles and dynamics can change complete look and feel of film while compositing.

#### **Course Content:**

#### **Module 1**

- Introduction of Particles and Dynamics.
- What is particles & understand particle system
- Working with soft bodies, and rigid bodies
- Introduction of simulation.
- Generating simulations effects.
- Creating Rain/Fire/Explosion effects
- Overview of Dynamic Fields

#### **Module 2**

- Setting up Simulations
- Particle Instancing
- Demonstration of Active and passive rigid body.
- Demonstration of nCloth
- Creating Building fracture using plugin.
- Rendering Particles with Maya Hardware;
- Software and Hardware Render Buffer.

#### **Module 3**

- Fluid effects; Attaching
- Colliding Particles with Surfaces
- Rigid Body Simulations with Weighted Objects
- Particles Interaction with Rigid Bodies Final Rendering

#### **Examination Scheme:**

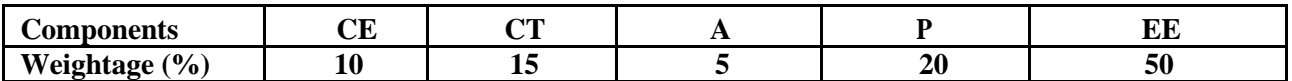

#### **(CE: Continue Evaluation, A: Attendance, CT: Class Test, P: Project, EE: End Term Examination)**

#### **Text and References:**

Particles and Dynamics guide by Autodesk, Help file, etc

"Classical Dynamics of Particles and Systems", Thornton & Jerry B. Marion, 5<sup>th</sup> Edition

#### **3D MATCH MOVING**

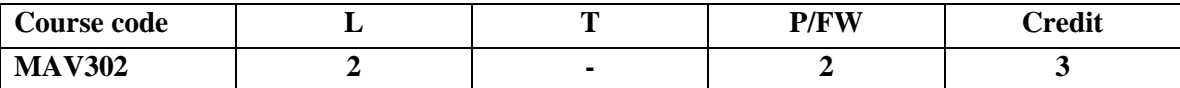

This course carries the basic VFX course to the next level. Students shoot the live footage and then they match the camera movement using Fusion/Nuke/Maya. They make the 3D elements and composite them with the live footage using Match Moving.

#### **Course Content:**

**Module 1**

- Introduction to Match move
- Match moving Process
- Define the Camera
- Match moving in the Production Pipeline
- Creating a Camera Rig
- Moving Toward Moving Pictures
- Photogrammetry
- Camera Projection

#### **Module 2**

- 2D Tracking Process
- Getting Tracks to Stick
- Plate Issues
- 3D Calibration
- Dolly/Crane/Moving Camera
- Slight Dollies/Translation, Pan Shots
- Automatic Tracking
- Tracking on Autopilot
- Noise Reduction, Using Masks
- Set Fitting, Fitting the Camera

#### **Module 3**

- o Checking the Match move
- o Proxy Geometry, Moving the Camera
- o Getting Camera Information
- o Before the Shoot
- o During the Shoot
- o After the Shoot
- o Matchamation: Basic Technique
- o Establish the Distance to the Camera
- o Troubleshooting and Advanced Techniques
- o Modeling from Match moves and Image-Based Modeling

#### **Examination Scheme:**

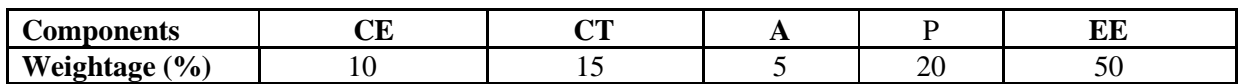

#### **(CE: Continue Evaluation, A: Attendance, CT: Class Test, P: Project, EE: End Term Examination)**

#### **Text and References:**

- "Matchmoving: The Invisible Art of Camera Tracking" by Tim Dobbert
- The Art and Techniques of Matchmoving by Erica Hornung

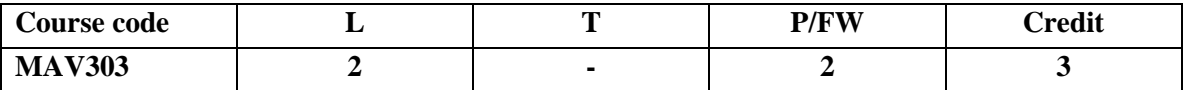

Fusion is node based compositing software which is used for films. The students have learned After Effects and now they will learn Fusion which is heavily used in the film industry. At this level, some elements of advanced post-production will be overlapped as well. **Course Content:**

#### **Module 1**

- o Fusion Basics
- o Working with images and
- o channels The Visual effects

#### **Module 2**

- o workflow Rotoscopy
- o 3D workflow
- o Advanced Roto-scopy using Tracking

#### **Module 3**

- o Video restoration restoring archival footage
- o Set Extension
- o Particles

#### **Examination Scheme:**

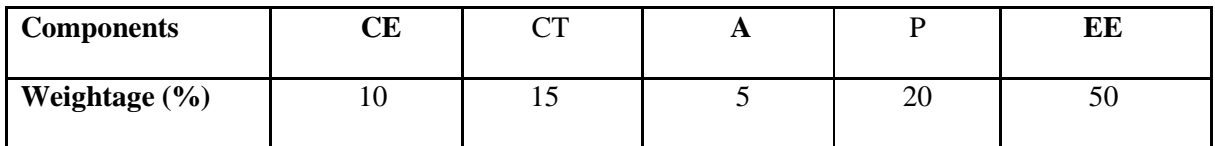

**(CE: Continue Evaluation, A: Attendance, CT: Class Test, P: Project, EE: End Term Examination)**

#### **Text and References:**

- Digital Compositing with Blackmagic Fusion: Essential Techniques by Lee Lanier
- Advanced Visual Effects Compositing: Techniques for Vfx by Lee Lanier

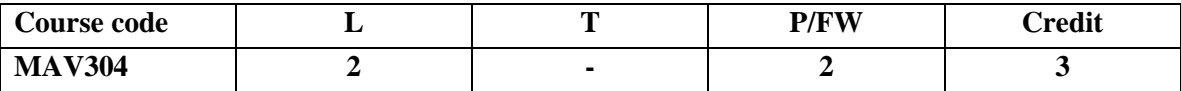

This course explores the production pipeline used to create a short or feature film in animation studios.

#### **Course Content:**

#### **Module 1**

- Directing and analyzing an animated film
- Animation film techniques<br>• Film language in action
- Film language in action
- Adaptation of film language in animation
- Student project-Character Designs
- Working with a script/ screenplay
- Camera angles and camera shots

#### **Module 2**

- Production crews, Departments and teems of Film production
- Working with storyboard
- Design and rendering the scenes layout and composition,
- Pans, Trucks and Multiple Pans of camera<br>• Scene planning, Location decision and sele
- Scene planning, Location decision and selection
- Realistic touches; character interaction with the scene and the backgrounds
- Analyze film layouts

#### **Module 3**

- Set design and evaluation of theme
- Concept of BG painting
- Sound concepts and effects for the film
- The sound tracks
- Sound equipment and theory
- Dialogue and Voice-over
- Exposure-sheet Dope sheet and character sheet
- Editing- Image and voice
- Sound FX and Music

#### **Examination Scheme:**

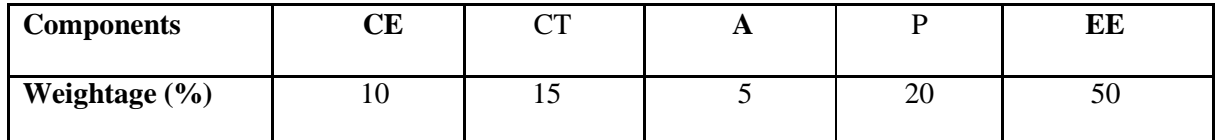

**(CE: Continue Evaluation, A: Attendance, CT: Class Test, P: Project, EE: End Term Examination)**

#### **Text and References:**

- Computer Animation, Third Edition: Algorithms and Techniques by Rick Parent
- Inspired 3D Short Film Production by Jeremy Cantor and Pepe Valencia

#### **SUMMER PROJECT**

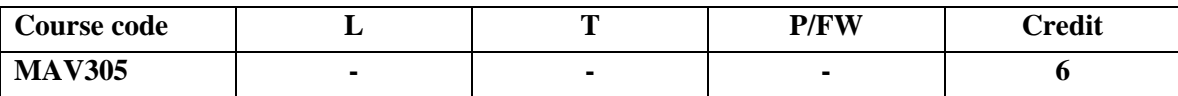

Students have to prepare a Dissertation on their final VFX project. In this module they have to breakdown their project into various stages (Pipeline) and put all the skills that they have acquired upto now to put this project together. All the different elements of Modeling, Animation, special effects and Editing will be synthesized into developing one comprehensive project. The entire project will be in the form of a Research project complete with Abstract, Chapter outlines and Final Results and outcomes

#### **Course Content:**

This is a professional project that the students have to make. Although the final output is a digital product and not a printed publication, the approach will be that of a research project. So students have to prepare an abstract of the project, breakdown of the project into various stages (similar to chapterization) and discuss what the final outcome will be and whether the intended result was in fact achieved. This will be like a showreel/profile that the student will carry with them out of the institute as a landmark achievement which synthesizes all the skills learnt throughout the year(s)

#### **Examination Scheme:**

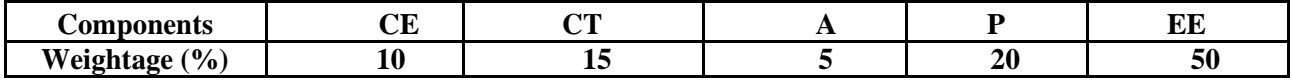

#### **(CE: Continue Evaluation, A: Attendance, CT: Class Test, P: Project, EE: End Term Examination)**

#### **Text and References:**

Shaw, Susannah, "Stop Motion: Craft Skills for Model Animation", Focal Press Bernstein, Charles , "Claymation, a Reader's Guide" Murray, Rowena, "How to write a Thesis", Amazon, paperback

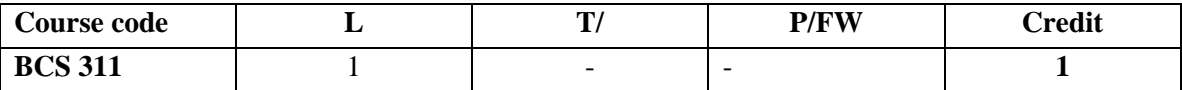

To initiate the learners with the basic mechanics of writing skills and facilitate them with the core skills required for communication in the professional world.

#### **Course Contents:**

**Module 1:** Types of Interview

- TelephonicInterview-Internet/SkypeInterview-EssentialsandPracticeInterview–

**Module 2:** Group Dynamics

- GroupDiscussionEssentials-GroupDiscussionPractice

#### **Examination Scheme:**

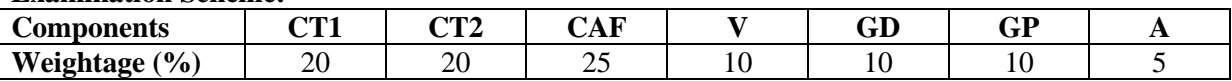

CAF – Communication Assessment File GD – Group Discussion

GP – Group Presentation

#### **Text & References:**

- Krishnaswamy, N, Creative English for Communication, Macmillan
- Raman Prakash, Business Communication, Oxford.

#### **BEHAVIOURAL SCIENCE - III (LEADING THROUGH TEAMS)**

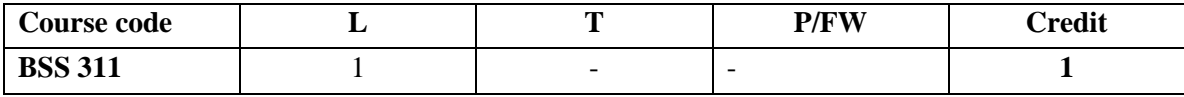

#### **Course Objective:**

This course aims to enable students to:

- Understand the concept and building of teams
- Manage conflict and stress within team
- Facilitate better team management and organizational effectiveness through universal human values.

#### **Course Contents:**

#### **Module I: Teams: An Overview**

Team Design Features: team vs. group Effective Team Mission and Vision Life Cycle of a Project Team Rationale of a Team, Goal Analysis and Team Roles **Module II: Team & Sociometry**  Patterns of Interaction in a Team Sociometry: Method of studying attractions and repulsions in groups Construction of sociogram for studying interpersonal relations in a Team

#### **Module III: Team Building**

Types and Development of Team Building Stages of team growth Team performance curve Profiling your Team: Internal & External Dynamics Team Strategies for organizational vision Team communication

#### **Module IV: Team Leadership & Conflict Management**

Leadership styles in organizations Self Authorized team leadership Causes of team conflict Conflict management strategies Stress and Coping in teams

#### **Module V: Global Teams and Universal Values**

Management by values Pragmatic spirituality in life and organization Building global teams through universal human values Learning based on project work on Scriptures like Ramayana, Mahabharata, Gita etc.

#### **Module VI:End-of-Semester Appraisal**

Viva based on personal journal Assessment of Behavioural change as a result of training Exit Level Rating by Self and Observer

#### **Text & References:**

- Organizational Behaviour, Davis, K.
- Hoover, Judhith D. Effective Small Group and Team Communication, 2002,Harcourt College Publishers
- LaFasto and Larson: When Teams Work Best, 2001, Response Books (Sage), New Delhi
- Dick, Mc Cann&Margerison, Charles: Team Management, 1992 Edition, viva books
- J William Pfeiffer (ed.) Theories and Models in Applied Behavioural Science, Vol 2, Group (1996); Pfeiffer & Company
- Smither Robert D.; The Psychology of Work and Human Performance, 1994, Harper Collins College Publishers

#### **Foreign Language-III**

**Course Code: FLT 301/311 (Tech French) Credit Units: 02 Course Objective:**

- 
- To understand and present the time schedule and to tell the time
- To understand and draft a short biography and to present a scientist
- To understand an online conversation and read a program and the timings.
- To propose an outing and to accept an outing.
- To leave a message on the answering machine

#### **Course Contents:**

#### **Unité 3 La science au quotidien Page : 40-61 Leçons 7, 8 & 9**

#### **Contenu Lexical:**

- 1. L'heure
- 2. Les jours de la semaine
- 3. Les mois de l'année
- 4. Les matières et types de cours
- 5. Les spécialitésscientifiques.
- 6. L'annéeuniversitaire
- 7. Les nationalités
- 8. Les noms de pays
- 9. Les métiers scientifiques
- 10. Les chiffres de 69 à l'infini
- 11. Quelquesunités de mesure
- 12. Quelquestermesscientifques
- 13. Les termes de l'exposition
- 14. Les expression familières pour accepter une invitation.

#### **Contenu Grammatical:**

- 1. Finir, commencer au présent
- 2. Les prepositions de temps
- 3. Féminins et masculine des noms de métiers scientifiques
- 4. Les adjectifs de nationalité.
- 5. Le future proche
- 6. Les adjectifs demonstratives
- 7. Le but: pour + infinitive
- **8.** Le register familier

#### **Examination Scheme:**

#### **Internal Evaluation: 30marks**

Following are the components of Internal Evaluation:

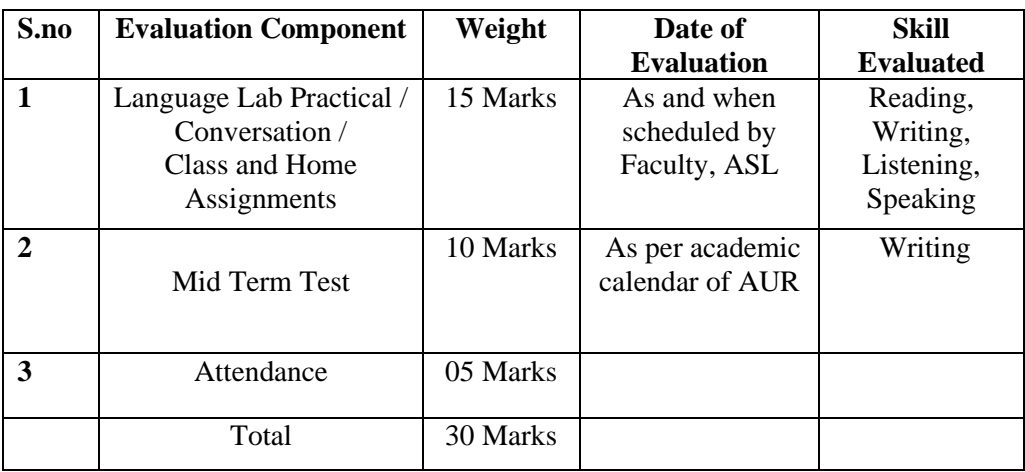

#### **End term Evaluation:70 marks**

The question cum answer paper will consists of the following three sections:-

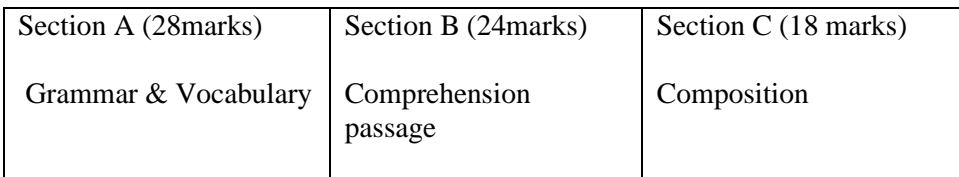

#### **Text & References:**

- Le Gargasson, I. Naik, S. Chaize, C. (2012) Tech French, Delhi : Goyal Publications
- Ray. A, Robert (2010) Le Petit Robert French Dicitionary, Paris: Le Robert
- Robert, Collins (2006) Collins Robert French Dictionary, Paris : Harper Collins

**German**

#### **Course Code: FLG 301/311 Credit units : 02**

### **Course Objectives**:

After successful completion of this semester, students will be able to:

- describe furniture in a room.
- ask question related to time like when, from when etc.
- tell time (formal and informal)
- how to make calls on phone
- can excuse for cancel appointments.
- speak about their daily routine.

#### **Course Contents**

#### **Vocabulary:**

- Furniture
- Days and months name
- Time vocabulary like 15 min, quarter, minute, seconds.
- Adjectives use to describe furniture.

#### **Grammar:**

- Past participle of verb had
- Usage of negation like **not = nicht; kein= not a single.**
- Preposition of time.
- Use of adjective in sentences.
- Introduction and use of separable verbs

#### **Examination Scheme**

#### **Total**; 100 Marks

- **Internal evaluation** : 30 Marks
- **Following are the components of Internal Evaluation**.

#### **Evaluation Scheme:**

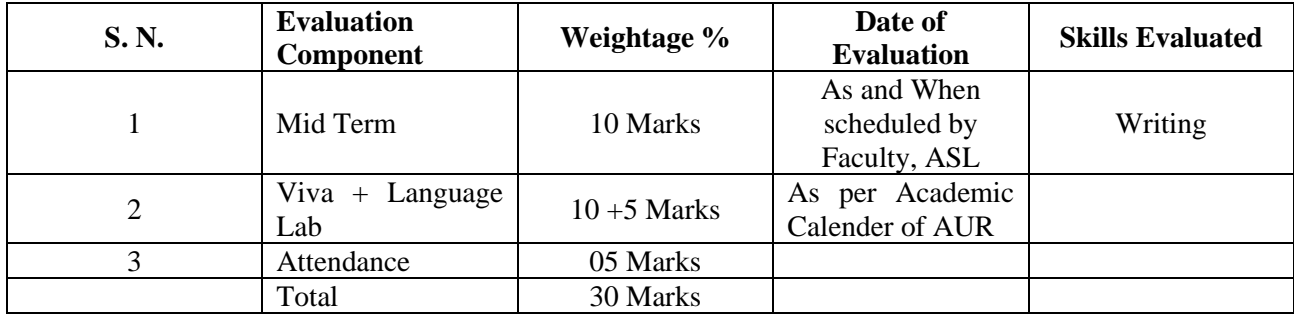

#### **End Term Evaluation: 70 Marks**

**Skills Evaluated**: Writing, Comprehension, grammar, and Vocabulary

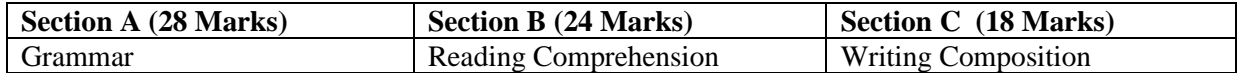

#### **Prescribed Text-Book: First 10 Lessons from Deutsch alsFremdsprache -1B, INBH & Oxford, New Delhi, 1977**

**References**: **Studio D A1** by Hermann Funk, Christina Kuhn and Silke Demme, Cornelsen, 2013 **Tangram A1** by Rosa Maria Dallapiazza, Eduard von Jan & Till Schoenherr, Max Hueber, 2007 **Sprachtraining**A1 by Rita Maria Niemann, Dong Ha Kim, Cornelsen, 2013 Dictionaries for reference: **Studio D: Glossar** A1 - Deutsch – Englisch, Cornelsen, 2013 http://www.duden.de/woerterbuch

Materials are given in form of photocopies if felt to be necessary

#### **Spanish**

**Course Code: FLS 301/311 Credit units : 02**

#### **Course Objectives**:

- To enable the students to talk about a place like, class room, market, neighborhood and location of thing with the use of prepositions.
- To talk about one's likes/dislikes, how one is feeling, to express opinions, pain and illness.
- Time and date
- Speaking about prices/currency/ market and quantity.
- Counting above 100,
- To discuss near future plans

#### **Course Content**

#### **Vocabulary:**

Vocabulary pertaining to describe people/ place /objects, Illness, Currency, Market etc. preferences, opinions , body parts etc.

#### **Grammar:**

Introduction of stem changing irregular verbs Introduction of prepositions (Cerca de/ lejos de/ encima de etc.) Present continuous tense **(Estar+ gerundio)** Introduction of third person verbs Gustar/Parecer/Encantar/ Doleretc Interrogatives – How much/ How many Introduction of irregular verbs. Immediate uture plans (Ir  $a + \text{verbo}$ )

#### **Examination Scheme**

**Total**; 100 Marks

- **Internal evaluation** : 30 Marks
- **Following are the components of Internal Evaluation**.

#### **Evaluation Scheme:**

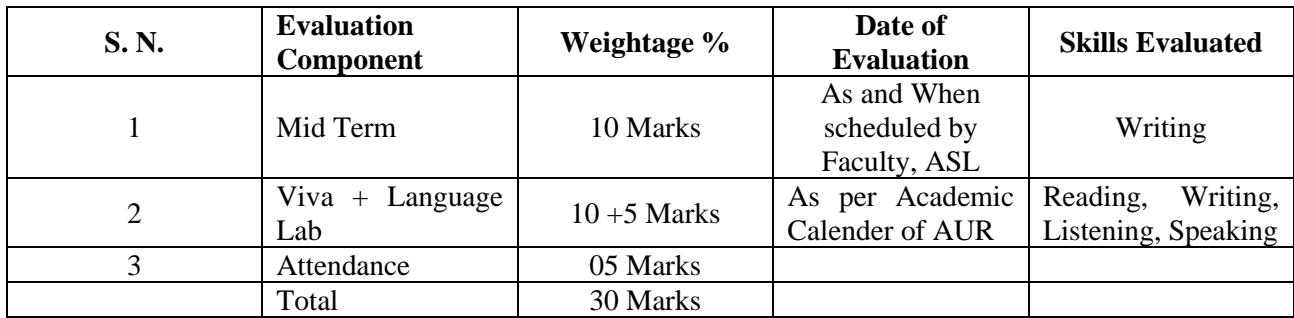

#### **End Term Evaluation: 70 Marks**

**Skills Evaluated**: Writing, Comprehension, grammar, and Vocabulary

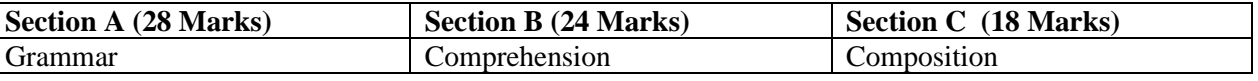

#### **Text & References**:

Nuevo Español Sin Fronteras (ESF1) by Jesús sánchez Lobato, Concha Moreno Garcia, Concha Moreno Garcia, Isabel Santos Gargallo, Sociedad General Española De Librería, S.A 2005 Pasaporte Nivel (A1) by MatideCerraloza Aragón, oscarCerralozaGilli, BegoñaLlovetBarquero, Edelsa Group didascalia, S.A. 2005

Dictionaries for reference: Collins, [www.wordreferences.com.](http://www.wordreferences.com/)

Essential materials are given in the form of photocopies.

#### **FOREIGN LANGUAGE CHINESE**

### **Course Code: FLC- 301/311 Credit Units: 02**

#### **Course Objectives:**

On the completion of third semester the students will be able to attain the proficiency of HSK-I and they will be able to

- Read Chinese words, phrases and simple sentences both in Pin Yin and Characters given in the text.
- Write Chinese Characters and sentences.
- Speak Chinese dialogues from various fields of day to day life.
- Listen and understand simple Chinese words and dialogues used in syllabi.
- Carry out conversation in the target language.
- Manipulate basic grammatical structures such as: 在, 是, 有 sentence, etc.
- Master and use most essential vocabulary items of day to day use and programme specific vocabulary; approx100 Characters including 50 characters of HSK level -I.

#### **COURSE CONTENTS**

- 1. Description of size
- 2. Description of quantity
- 3. Asking and replying questions on shopping
- 4. Asking and replying questions on Communication
- 5. Conversation Related to Study
- 6. Conversation Related to Work
- 7. Expression of Simple Feelings
- 8. Listening of dialogues
- 9. Conversation based on dialogues
- 10. Programme Specific Vocabulary & Expressions
- 11. Chinese CBT Package
- 12. Chinese Festivals (In English)

#### **VOCABULARY CONTENTS**

**1.** Vocabulary will include approx 100 Characters including 50 Characters of HSK-I level.

2. Vocab related to size, quantity, shopping, communication, study, work and simple feelings and

Programme Specific Vocabulary will be covered during this semester.

3. By the end of third semester the students will be able to master all 150 characters set for the HSK level-I.

#### **GRAMMATICAL CONTENTS**

- 1. Antonyms
- 2. Prepositional phrases
- 3. The object of  $\pm$ ,  $\overline{\mathsf{W}}$
- 4. Complement of degree
- 5. Preposed object
- 6. Verb 在
- 7. 有 and 是 indicating existence
- 8. Question of type (4)
- 9. The 是 sentence type (2).
- 10. Sentence with a verb taking two objects

### **EXAMINATION SCHEME**

Total: 100 marks Internal Evaluation: 30 Marks **Components of the Internal Evaluation:** 

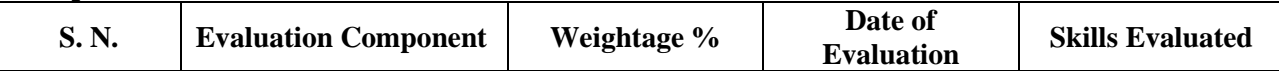

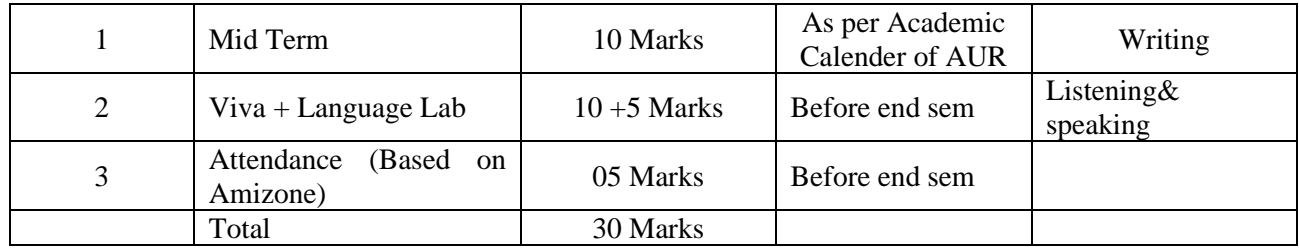

#### End Term Evaluation: 70 marks

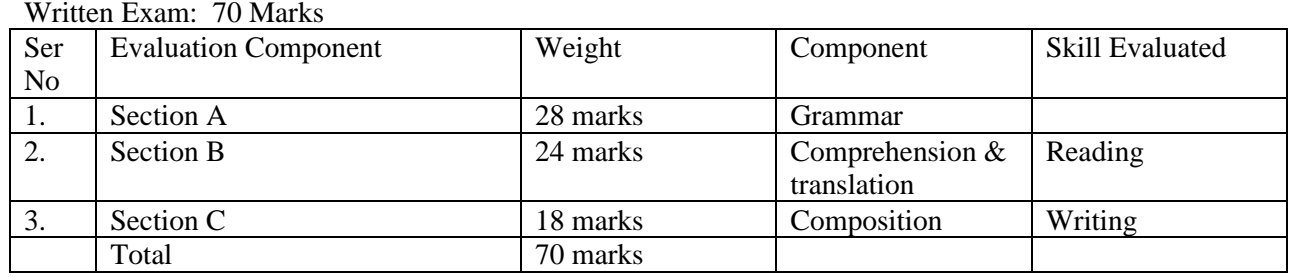

Text & References

1. Learn Chinese with me book-I (Major Text book), People's Education Press

2. Elementary Chinese Reader Book-I

2. Chinese reader (HSK Based) book-I

3. Module on Programme specific vocab.

### **Domain Elective Advance Film Making**

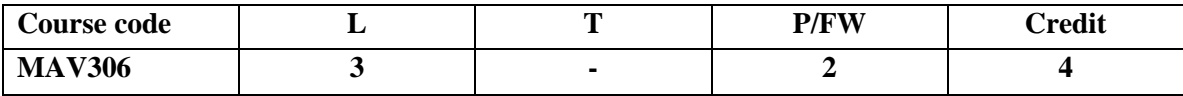

#### **Course Objective**

The objective of the course is to make students understand the editing language and encourage them to see editing as a creative tool to enhance their production quality.

#### **Course Content**

#### **Module I – Understanding Editing Language**

- Aesthetics of editing analyse position of shots, pace and rhythm in shot placement and cutting, creating narratives through editing
- Linear V/S Non-Linear editing
- Introduction to different editing styles Montage, Continuity, Cross-cutting, Dissolve, Wipe, Fade, L and J Cut
- Introduction to Video editing software Premiere Pro/Final cut Pro
- Explaining the film production workflow
- Importing, capturing and managing assets

#### **Module 2 – Video editing**

- Trimming and adjusting clips
- Working with video effects
- Using text for Title and Subtitling in editing software
- Working with archival/existing footage
- Working with Chroma and chroma keying
- Performing color correction
- Preparing rough cut
- Preparing Final cut and export

#### **Module 3 – Audio Editing**

- Brief introduction to sound and its terminology frequency, wavelength, amplitude, decibel, pitch
- Introduction to Adobe Audition Waveform and Multitrack editor, manipulating pitch and frequencies – Pitch display and spectral frequency display
- Working with different types of sound such as dialogues, music, sound effects
- Audio editing concepts Tracks, Channels, Sampling and sample rate, Bit Depth, Bit rate, Signal to noise ratio, Mono & Stereo recording
- Performing audio editing functions Levelling, noise removal, equalisation
- Sound mixing and final export

#### **Examination Scheme**

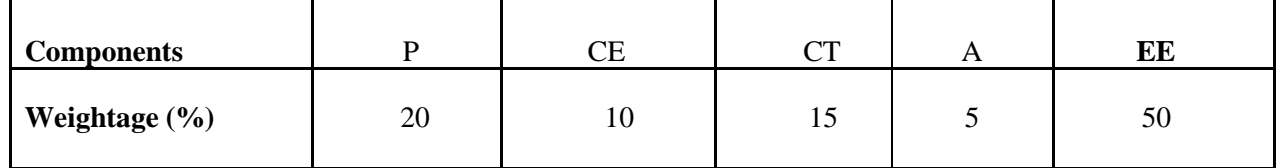

**(CE: Continue Evaluation, A: Attendance, CT: Class Test, P: Project, EE: End Term Examination)**

#### **Text and References**

• *Film Sound: Theory And Practice by Elisabeth Weis and John Belton*

- *In the Blink of an Eye: A Perspective on Film Editing by Walter Murch*
- *Digital Nonlinear Editing: New Approaches to Editing Film and Video by Thomas A Ohanian*
- *Producing Great Sound for Film and Video: Expert Tips from Preproduction to Final Mix by Jay Rose*
- *Editing Digital Video: The Complete Creative and Technical Guide (Digital Video and Audio Series) by Robert M Goodman and Patrick Mcgrath*

#### **Domai Elective**

#### **FINAL CUT PRO**

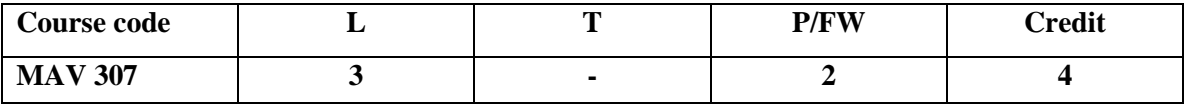

#### **Course Objective:**

The Course will introduce and familiarize the students with the software. The students will become familiar with the Final Cut Pro workspace, basic editing, capturing footage, using tools, exporting to tape, or QuickTime. The students will also learn effective workflow and file management strategies.

#### **Course Contents:**

#### **Module I: Understanding Final Cut Pro**

- Final Cut Pro Workspace Viewer, Canvas, Timeline, Browser, Tool Palette
- Customizing the Screen Layout
- Using Menus, Shortcuts, and Controls
- Setting General Preferences
- Setting Scratch Disk Preferences
- Log and Capture
- Creating a new Project
- Importing Media
- Importing Still Images and Audio Files

#### **Module II: Creating and Organizing Projects**

- Using Bins to Organize Clips
- Renaming Clips and Bins
- Changing the Properties of a Project
- Saving a Project
- Creating a New Sequence
- Changing the Settings for an Existing Sequence Using Sequence Presets
- Opening Clips in the Viewer
- Marking In and Out Points
- Moving Clips into the Timeline

#### **Module III: Creating Sequences and Editing**

- Working with Tracks in the Timeline
- Trimming clips in the timeline
- Working with Audio Clips and Tracks
- Adding Transition and Effects Using the Viewer Effects Tabs
- Keyboard Shortcuts
- Rendering Versus Real-Time Playback
- How Sequences Are Rendered Video and Audio Rendering
- Exporting Sequences and Clips
- Setting Export Options
- Output Formats
- Common Errors Codes and Troubleshooting

#### **Examination Scheme:**

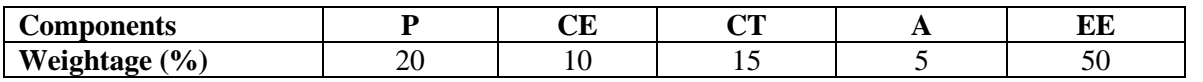

**(CE: Continue Evaluation, A: Attendance, CT: Class Test, P: Project, EE: End Term Examination)**

#### **Text & References:**

- Final Cut Pro User's Manual
- Bordwell, & Thompson. (2003). Film Art: An Introduction and Film Viewers Guide. McGraw-Hill Higher Education.
- Huda. (2004). The Art and Science of Cinema. Delhi: Atlantic Publishers and Distributors.
- Phillips. (2009). Film: An introduction. New York: Bedford/St. Martin's.
- Rice, & McKernan. (2003). Editing Digital Video: The Complete Creative and Technical Guide. New York: MacAllister.

#### **Syllabus – Fourth Semester**

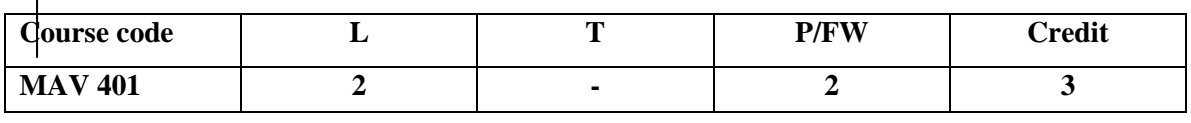

#### **ADVANCED FILMMAKING AND EDITING**

#### **Course Objective:**

 $\mathbf{I}$ 

This course pushes the envelope of Filmmaking. In this module, we take the student's skills in filmmaking to the next logical level, imparting them invaluable techniques in film grammer, composition and digital filmmaking. They are taught advanced methods of film and television editing and how to combine animation with post-production to produce a complete state-of -the -art product. In this course we also examine filmmaking techniques from the specific viewpoint of Film studios like Bollywood and Hollywood.

### **Course Content:**

#### **Module 1**

- o Scripting for different formats Documentary, fiction and Reality TV
- o Scripting for special assignments
- o Advanced Camera Techniques Dolly, Crane and jib shots where to use
- o The digital camera's menu exploring advanced menu's
- o Shooting HD on a DSLR The New

#### **Module 2**

- o Medium Planning a Complex Shoot
- o Advanced Lighting Techniques Using Cutters, Scrims & Pattern Generators
- o Changes in Editing Technology and in Editing Aesthetics
- o Broadcast edit systems FCP, Avid and Quantel
- o Special Effects in Editing Keyframing while editing

#### **Module 3**

- o Round Tripping between After Effects and FCP
- o Audio Post Sweetening and Mixing Audio
- o Compression and DVD Creation
- o The Final Edited Master

#### **Examination Scheme:**

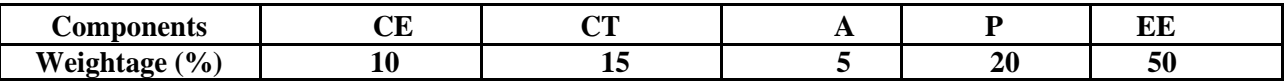

#### **(CE: Continue Evaluation, A: Attendance, CT: Class Test, P: Project, EE: End Term Examination)**

#### **Text and References:**

Katz,Bob, "Mastering Audio - The Art and the Science", Focal Press, 2nd Edition Lancaster, Kurt, "DSLR Cinema - Crafting the Film Look with Large Sensor Video Cameras", Focal Press

Tim Grierson, Mike Goodridge, "FilmCraft: Cinematography", Focal Press, Nov 2011

#### **INTERNSHIP**

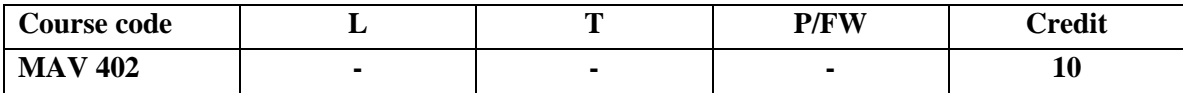

Students preparing to present the internship report are required to adhere to the following guidelines:

Format of the file and its content:

- ➢ Cover page
- ➢ Declaration from the student
- ➢ Acknowledgement
- $\triangleright$  Certificate from the organization
- $\triangleright$  Introduction of organisation
- $\triangleright$  Index

Chapter 1: Introduction to the Organization

- History, Structure and Establishment
- Brief Profile of Owners and Key Personnel
- Area of Operations
- Work Culture
- Key Employee Profile
- Major projects and Clients (in case of Advertising, Graphics Design, 3d Modeling VFX Company,Event Management Company, Photography)
- SWOT Analysis of the Organization
- Future Projects/Plans

#### **Chapter 2: Internship Work**

- Initial days in the organization
- My Industry Mentor
- Major Assignments allotted to me
- Accomplishments

#### **Chapter 3: Internship Experience**

- Challenges and Problems
- Learning Outcome
- Overall Experience

#### **Chapter 4: Conclusion Appendix (Copies of the work done by the student during internship)**

#### **Format of the Report**

- File should be hard bind in black color with text printed in golden color
- Text would be printed on one side of the page. Main title should be printed on the separate sheet.
- Font: Times New Roman
- Font Size: 14 (Heading) 12 (Body)
- Line Spacing: 1.5
- Margin: 1 Inch (Top and bottom) 1.5 Inch (Left and right)
- · Page number: Right corner on the top of the page.

#### **PROFESSIONAL PROJECT**

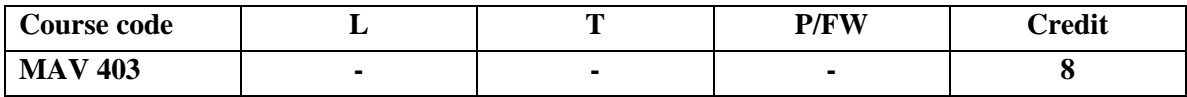

**Course Objective:** To give an in-depth exposure to the area of specialization, in order to make thestudents "industry ready" immediately after the programme.

#### **Professional Project (Specialization on any one)**

- $\Box$ Creating Animation (2D animation)
- $\Box$ 3D Animation
- Motion Graphics
- VFX compositing & Editing
- Lighting and Rendering

#### **2D Animation**

**Course Objective:** It introduces students to various production techniques of 2D animation

#### **3D Animation**

#### **Course Objective :**

This course is the first level of 3D animation and focuses on introducing 3D software and practicing each students existing motion skills

#### **Motion Graphics**

#### **Course Objective:**

The objective is to teach students about different concepts involved in Motion Graphics, which will help them to apply these entire concepts practically.

#### **VFX Compositing & Video Editing**

#### **Course Objective:**

The above specialization will be conducted by guides and mentors responsible for a group of students and will include industry training, research and dissertation/project.

#### **Lighting and Rendering**

#### **Course Objective:**

The above specialization will be conducted by guides and mentors responsible for a group of students and will include industry training, research and dissertation/project.

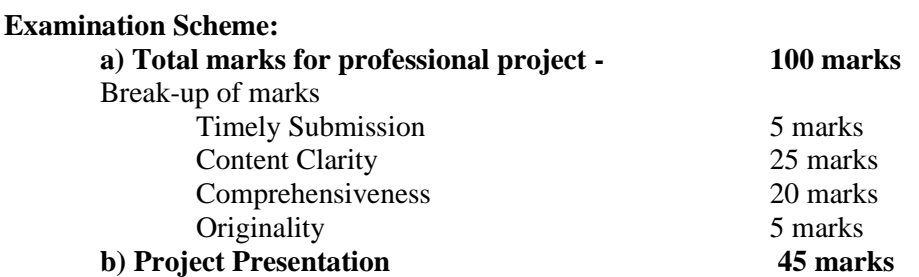

#### Domain Elective

#### **Brand Designing**

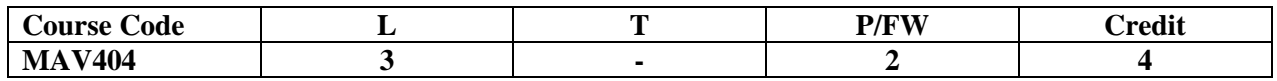

#### **Course Contents:**

#### **Module I:**

- Introduction to Product and Brand
- Competition & Product Strategy, product in theory & in practice, Product life cycle, product portfolio.
- Difference between Product and Brand, Brand Framework, Brand laddering, Brand designing: Meaning, concept and importance,

#### **Module II:**

- Branding & Brand Management  $\prod_{s \in P}$  The concept of Brand Equity
- creating brands in a competitive market, Brand Positioning and Brand Associations
- Types of Branding, Using Brand Elements to create brand equity

#### **Module III:**

- The Internationalization of brands
- The importance of consumer perception and behaviour in branding
- Tools for marketing and branding strategy

#### **Module IV:**

- Branding architecture, Building Iconic Brand
- Finding the right brand ambassadors
- Celebrity endorsement, Logo Design, Design character, Background & Concept, Color, pictures and videos, Digital publishing, visual communication, sound principles.

#### **Examination Scheme:**

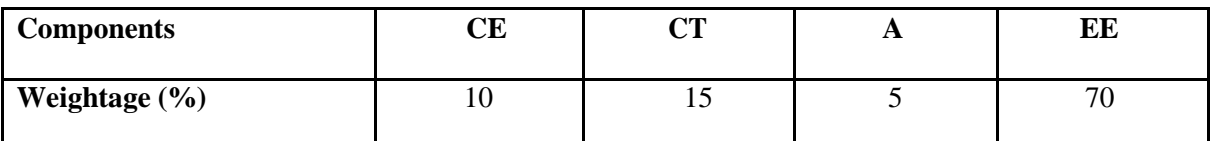

**(CE: Continue Evaluation, A: Attendance, CT: Class Test, P: Project, EE: End Term Examination)**

#### **Domain Elective INDIVIDUAL SHOWREEL**

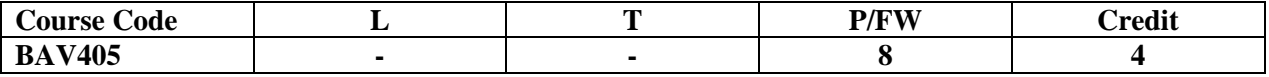

#### **Course Objective**:

These are projects that are completely INDEPENDENTLY handled by the students with no supervision or coaching from the teachers or teaching assistants. They do these projects in conjunction with industry professionals and have to be of a certain standard to be accepted or qualify. These projects, along with the final film project will be part of the showreel/portfolio that the student will carry with him or her on leaving the University. The broad headings under which they will do their professional projects on any one of the topics:

- **(1)3D Animation project (Modelling/ rigging/ texturing/ Lighting/ Object or character Animation)**
- **(2)VFX/ Compositing/ Rotoscopy/ Match Moving**
- **(3)Motion Graphics project**
- **(4)Demo reel on video editing**

#### **Examination Scheme:**

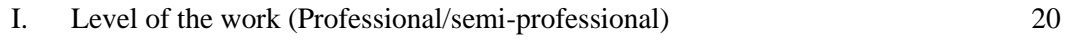

- II. Organization & Presentation substance of Contents and Comprehensiveness including showcasing  $\mu$  the work done 60
- II. Presentation & Viva (At the end) 20

 **TOTAL 100 Marks**